# Programmazione e Algoritmi 1 A.A. 2023/24 — Compito del 22 gennaio 2024

#### prof. Gianluca Amato

Gli esercizi di programmazione saranno valutati sulla base della correttezza, efficienza e comprensibilità della soluzione proposta. In generale, non è possibile usare tipi che non fanno parte del programma del corso.

#### Esercizio 1 (5 punti)

Scrivere una funzione same set che prende in input due liste e determina se esse hanno gli stessi elementi, ignorando sia l'ordine che i duplicati. Per esempio, le liste [1, 4, 9, 16, 9, 7, 4, 9, 11] e [11, 11, 7, 9, 16, 4, 1] hanno gli stessi elementi, mentre [1, 4, 9, 19] e [4, 4, 19, 1, 3] no. La funzione deve restituire True se le due liste hanno gli stessi elementi, False altrimenti.

### Esercizio 2 (5 punti)

Scrivere alcuni test nel framework pytest per verificare il corretto funzionamento di same\_set. In particolare:

- controllare il corretto funzionamento della funzione per gli input di esempio dell'Esercizio 1;
- controllare il corretto funzionamento della funzione quando la prima lista è generata casualmente e la seconda `e ottenuta dalla prima scambiando casualmente due elementi.

#### Esercizio 3 (5 punti)

Un quadrato magico è una matrice quadrata di numeri interi positivi tale che la somma dei numeri di ogni riga, di ogni colonna e delle due diagonali è uguale. Per esempio, la seguente matrice è un quadrato magico, in cui tutte le righe, le colonne e le diagonali hanno somma 15:

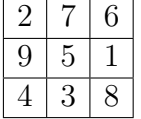

Scrivere una funzione is magic square che prende in input una matrice quadrata di numeri interi e restituisce True se la matrice è un quadrato magico, False altrimenti. Ad esempio is magic square( $[2,$ 7, 6], [9, 5, 1], [4, 3, 8]]) deve restituire True.

# Esercizio 4 (5 punti)

Scrivere un programma che legge da un file una matrice quadrata di numeri interi e determina se si tratta o meno di un quadrato magico (è ovviamente possibile usare la funzione is magic square). Il file deve avere il seguente formato: ogni riga del file rappresenta una riga della matrice, mente le colonne sono separate da spazi. Ad esempio, un file il cui contenuto è

rappresenta il quadrato (non magico)

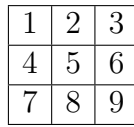

# Esercizio 5 (5 punti)

Illustrare il funzionamento dell'algoritmo di ordinamento per selezione (selection sort) prima in termini generali, e poi applicandolo alla lista [3, 5, 2, 1, 4].

# Esercizio 6 (8 punti)

Si consideri il seguente codice Python:

```
_1 def f1(x, i, 1):
2 \qquad \text{for } j \text{ in range}(i, len(l)):
\int if l[j] == x:
4 return True
5 return False
6
7 def f2(l):
\mathfrak s for i in range(len(l)):
9 if f1(I[i], i+1, 1):
10 return True
11 return False
12
13 print(f2([1, 5, 3, 5, 2]))
```
Eseguire passo passo il programma (senza l'ausilio di un computer) e fornire la traccia di esecuzione. Inoltre, spiegare a parole cosa fanno le funzioni f1 ed f2.